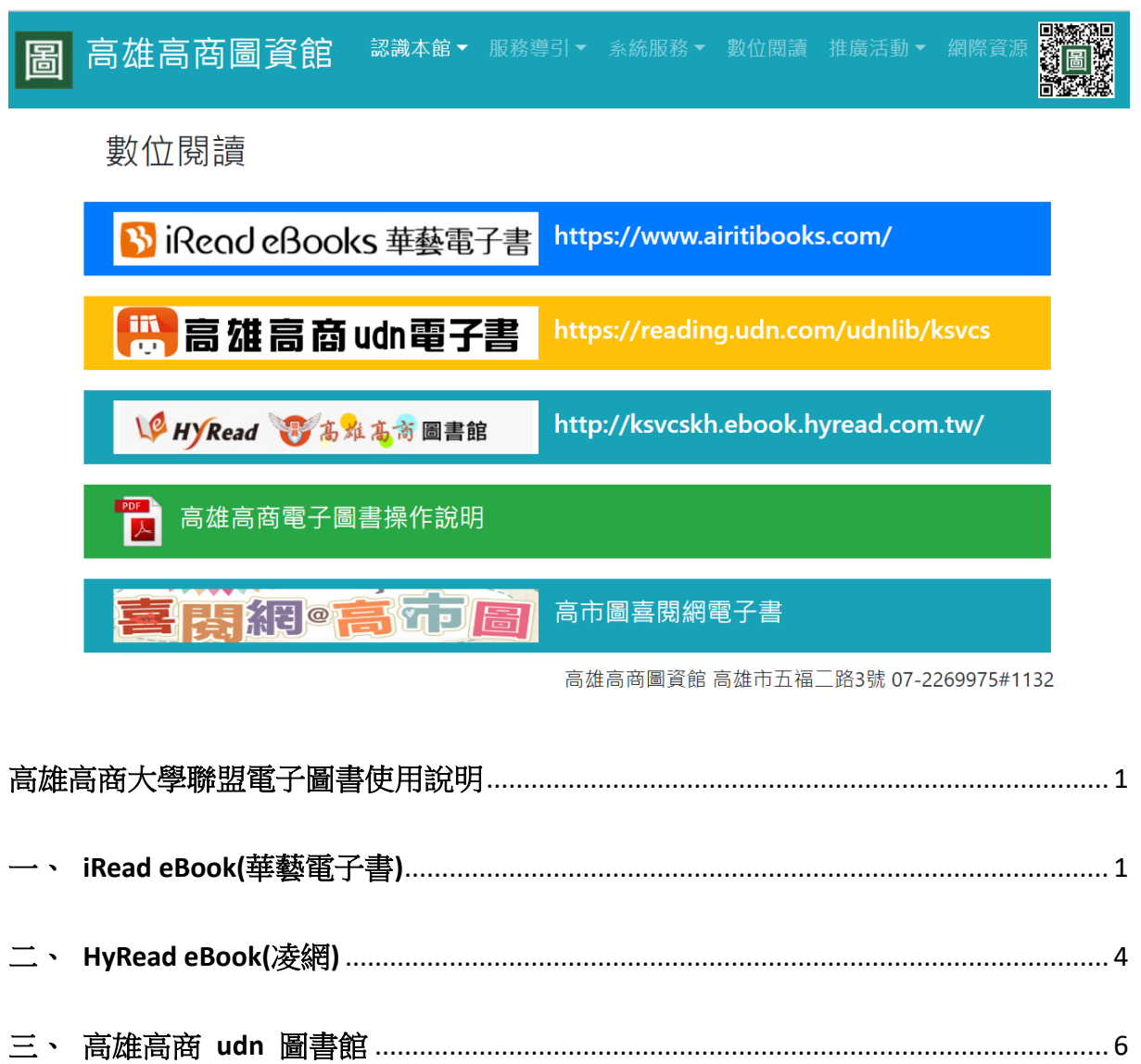

# <span id="page-1-0"></span>高雄高商大學聯盟電子圖書使用說明

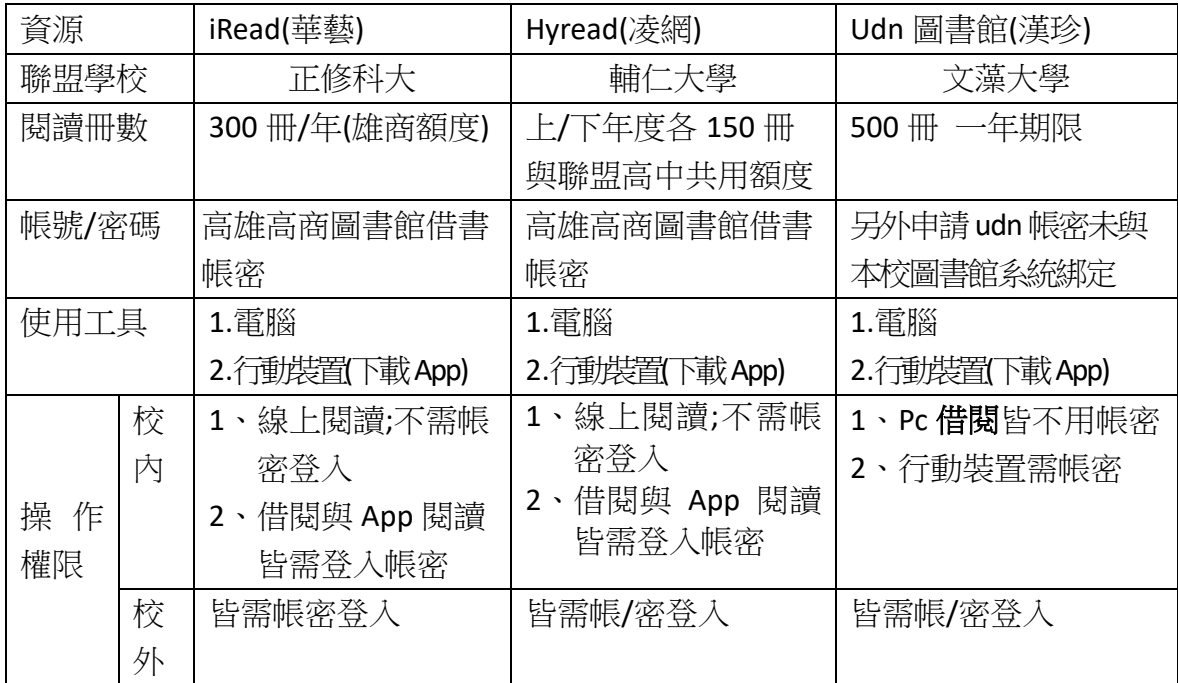

# <span id="page-1-1"></span>一、**iRead eBook(**華藝電子書**)**

**1**、 首頁

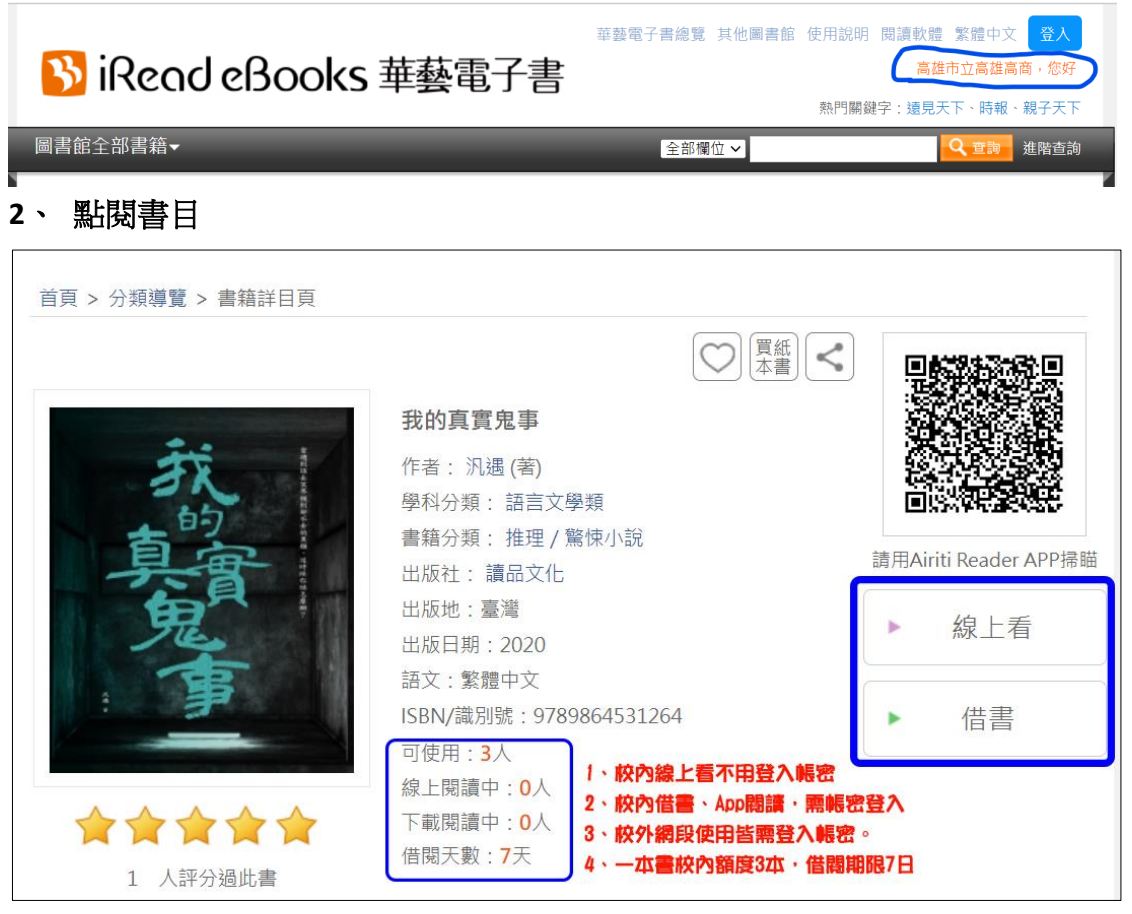

**3**、 點擊登入操作**-**按確認

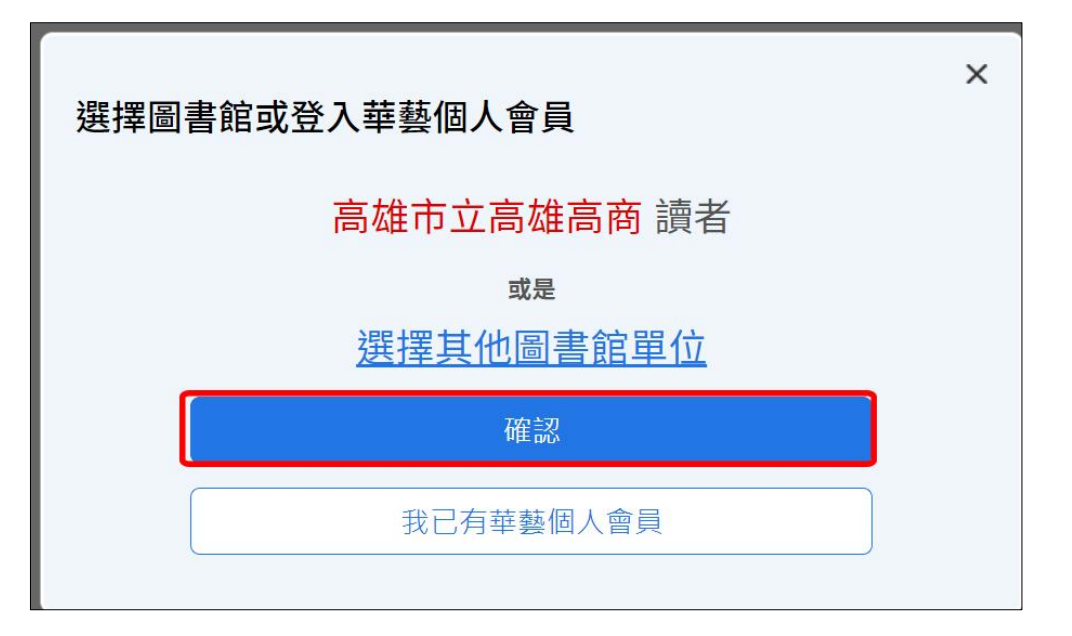

、 帳密登入

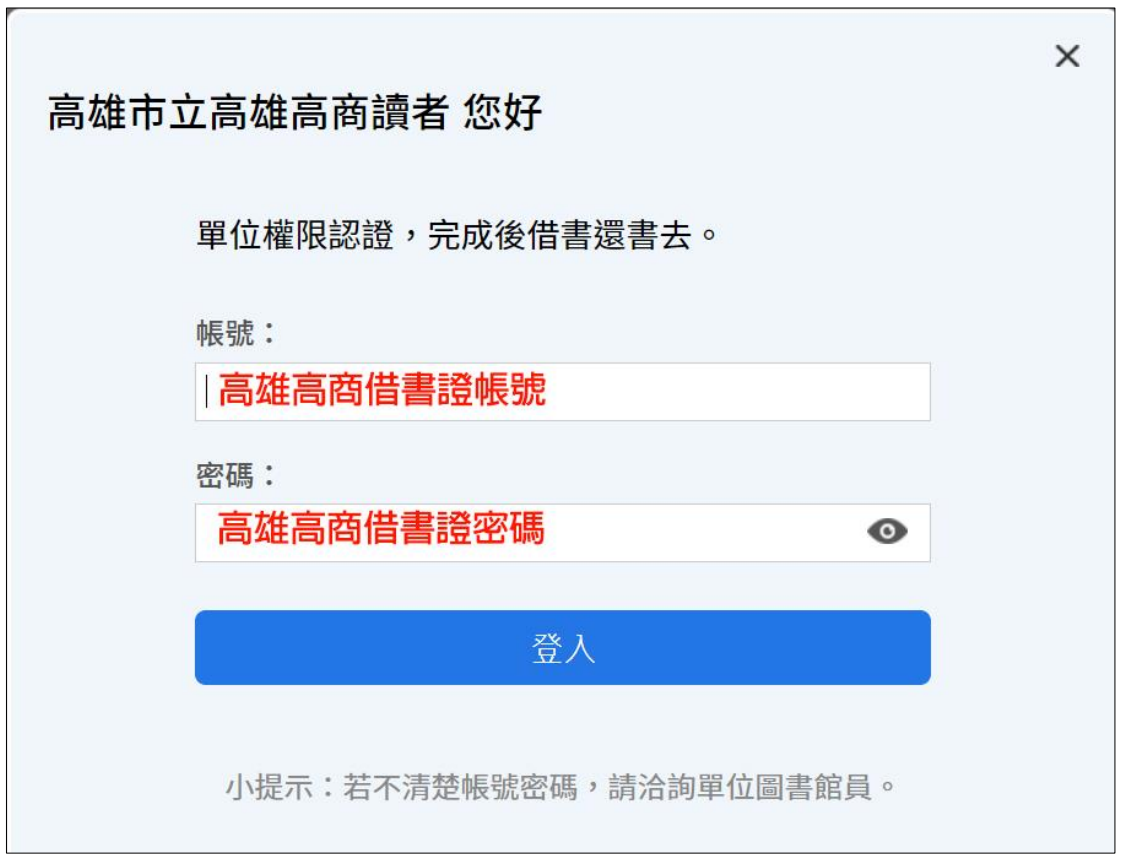

、 使用說明操作

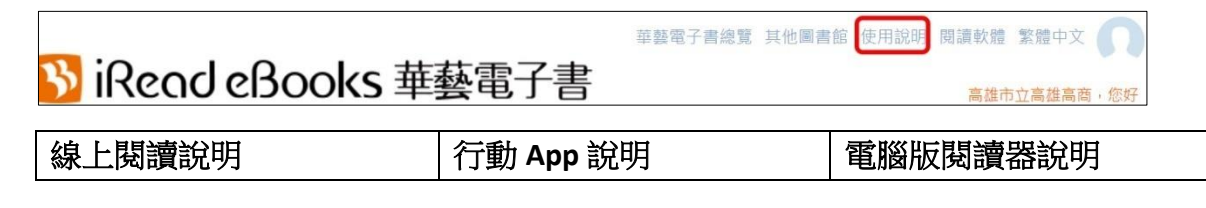

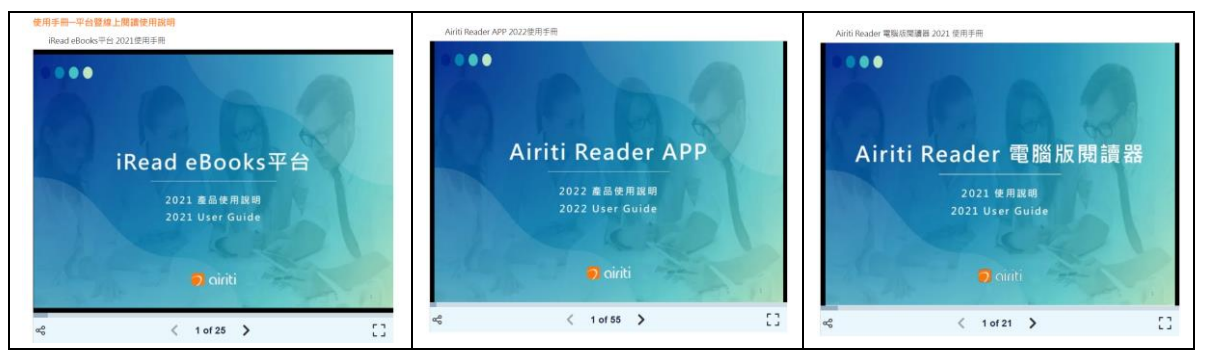

、 有聲書範例

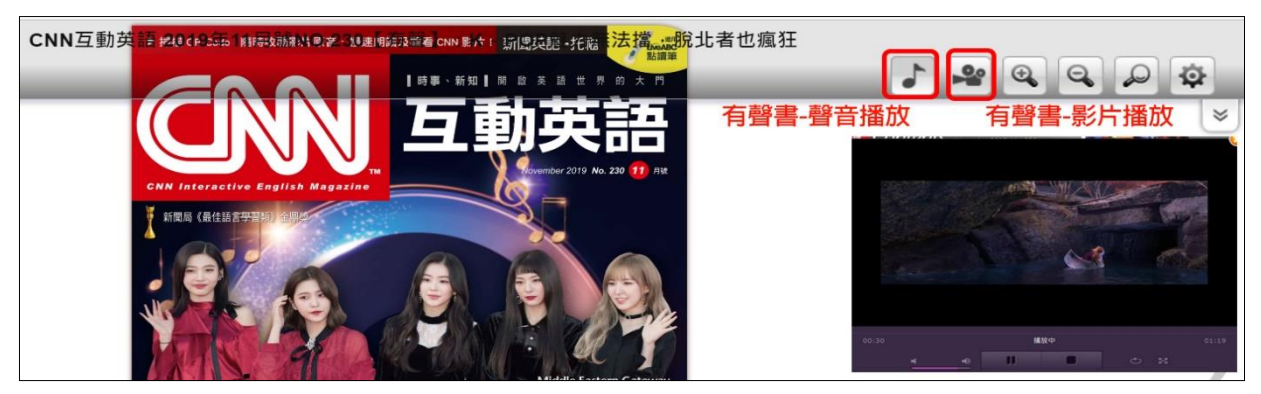

、 登出

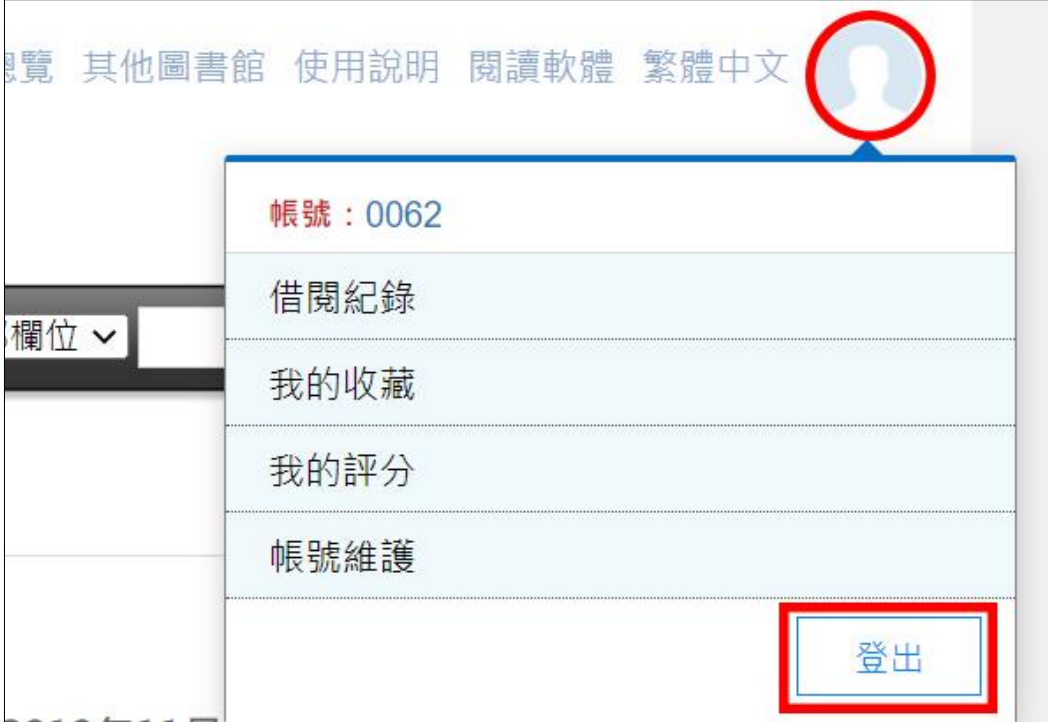

# <span id="page-4-0"></span>二、**HyRead eBook(**凌網**)**

1、 首頁

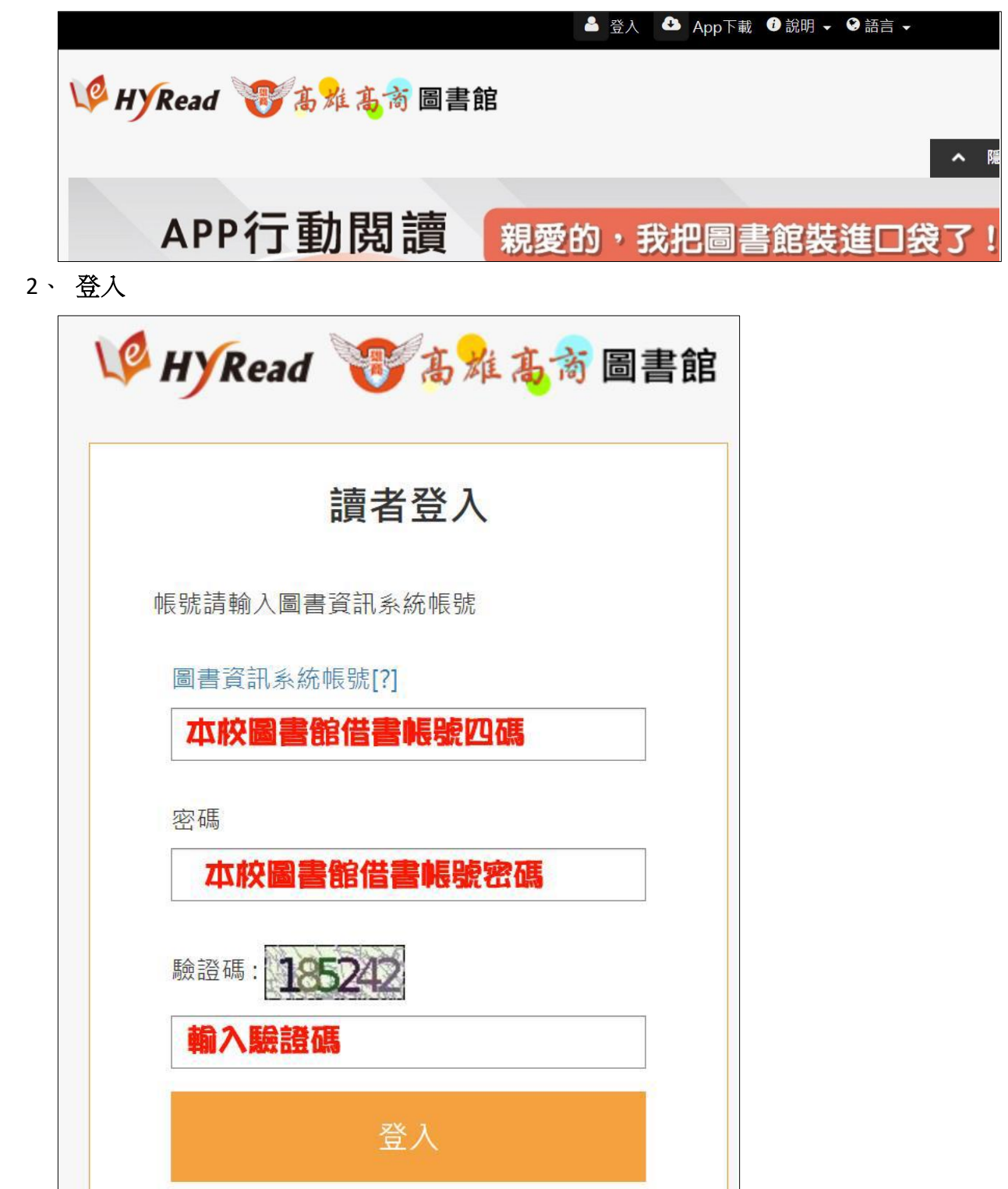

### 、 可點選推薦書藉

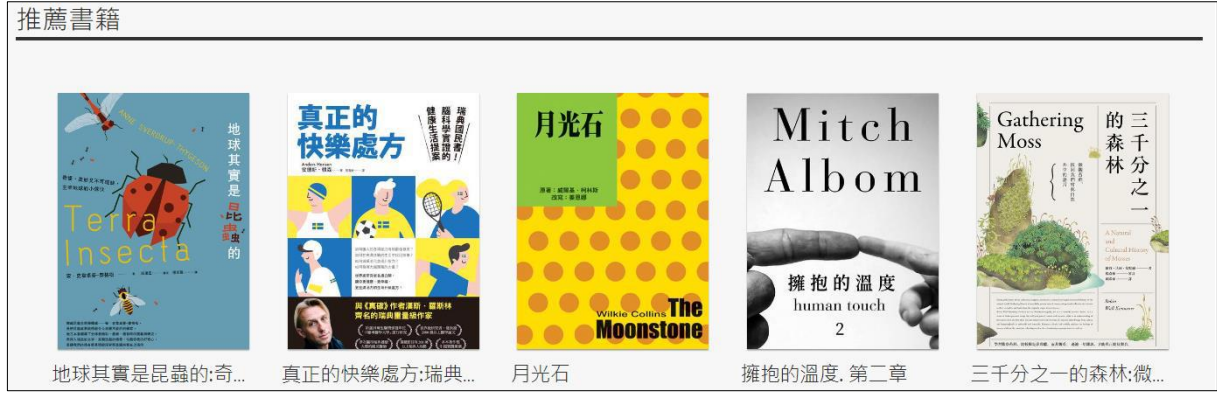

# 、 亦可點選贊助區

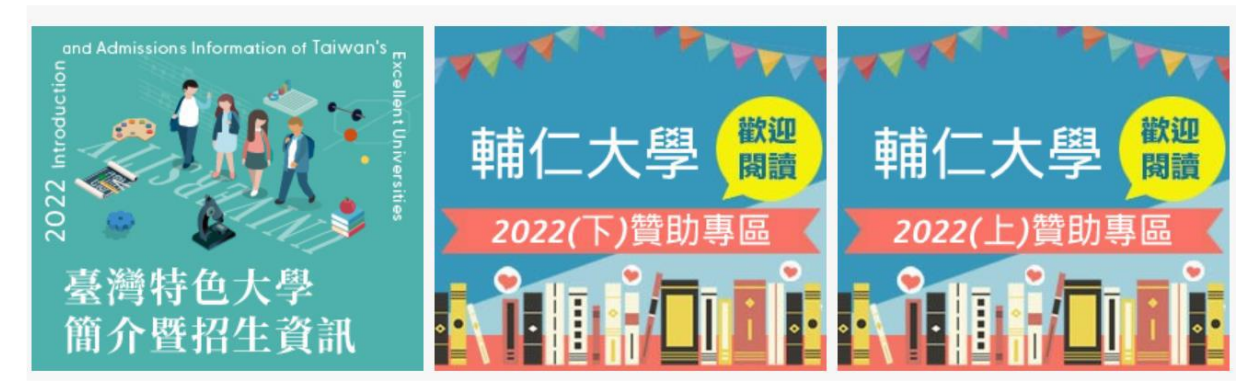

、 使用說明

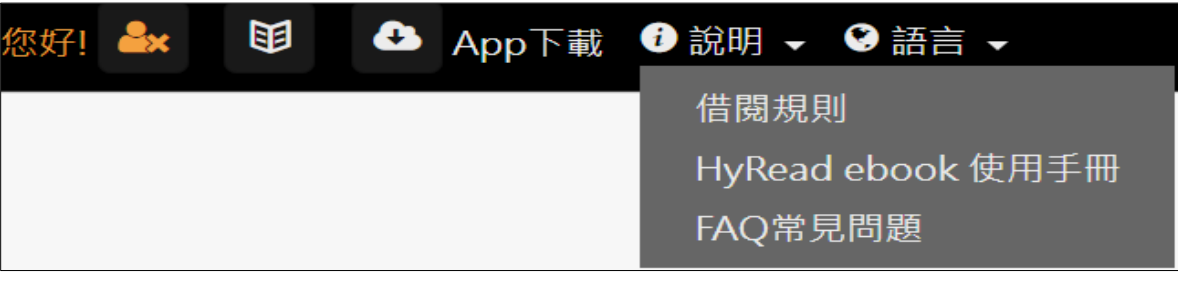

## 、 點閱書封進入借閱

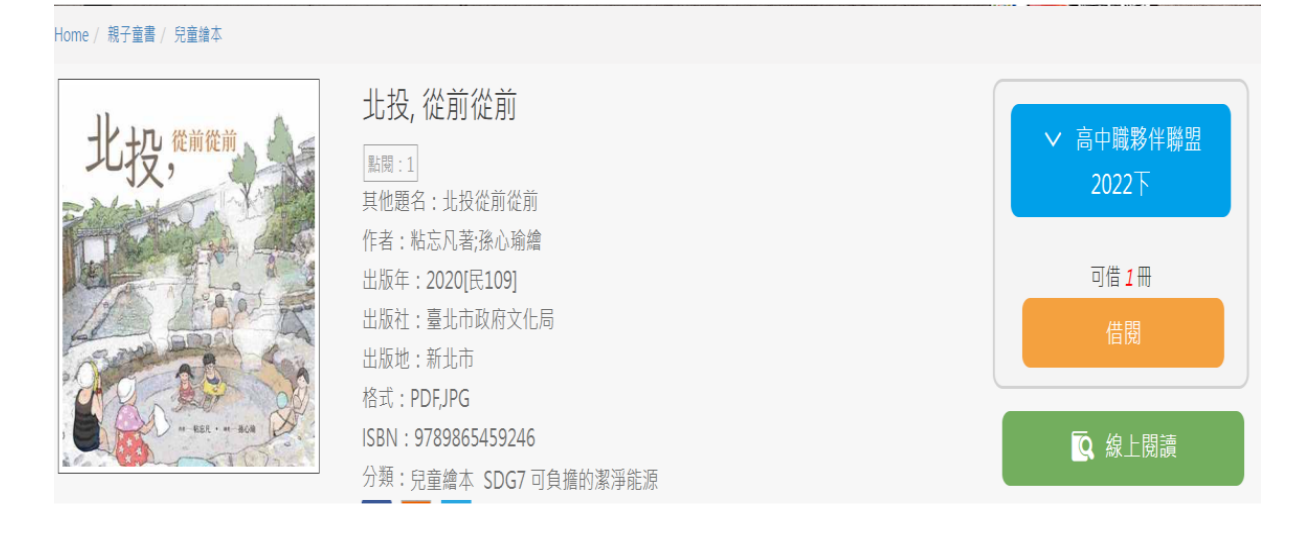

7、 **Hyread eBook** 登出

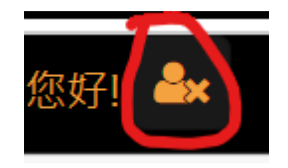

### <span id="page-6-0"></span>三、高雄高商 **udn** 圖書館

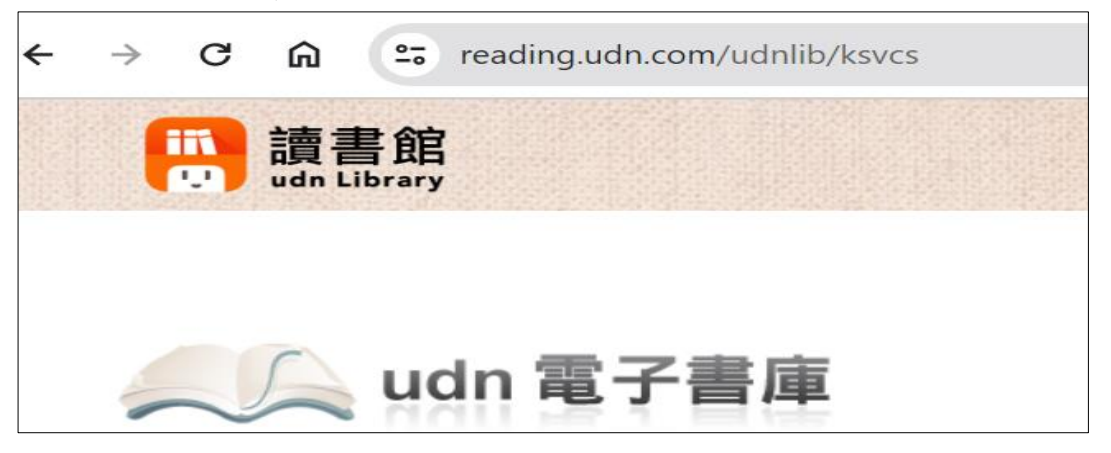

- **1**、 校內 **Pc** 借閱**-**不需登錄帳密
	- **(1)** 點擊「借閱」

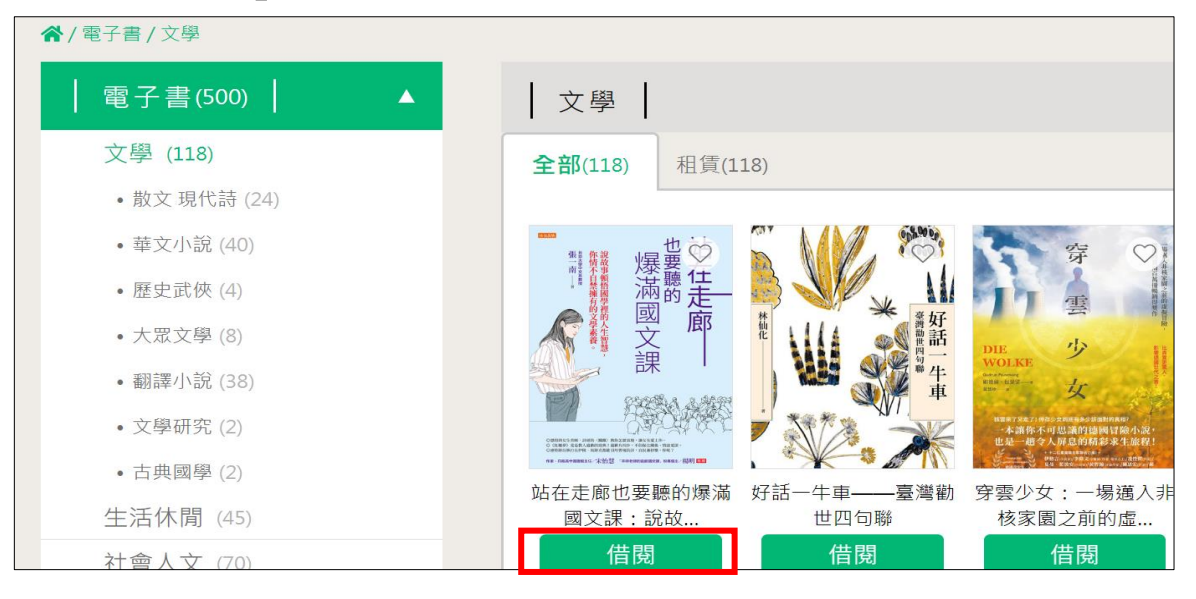

**(2)** 跳出下列選項-點選左項-「線上 EPUB」即可閱覽全文

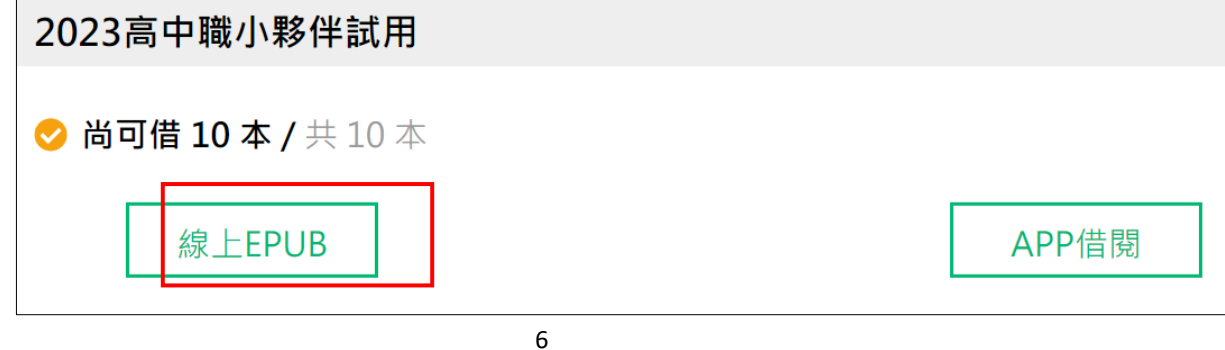

### **(3)** 首先顯示**-**閱覽工具各項簡介

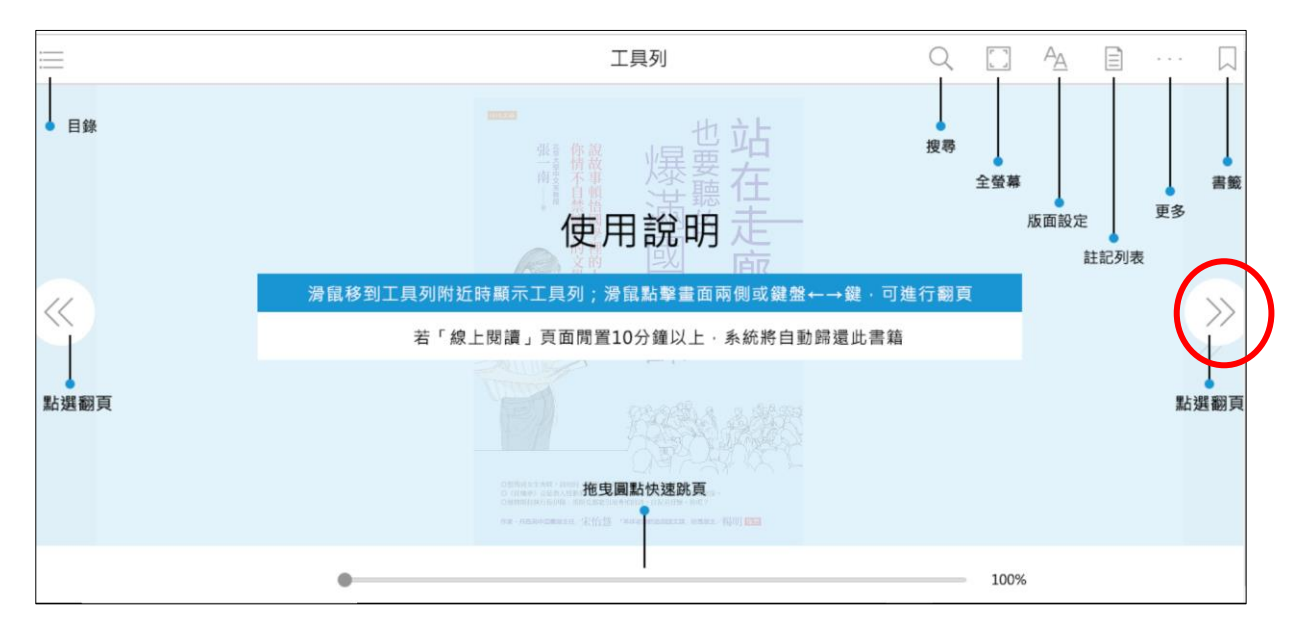

### **(4)** 線上閱覽

#### 站在走廊也要聽的爆滿國文... 略》,故有《輯略》,有《六藝略》,有《諸子略》,有 2 九流十家 · 是壓力下的人格分裂––〈諸子略序〉談各 《詩賦略》·有《兵書略》·有《術數略》·有《方技 家思想 略》。今刪其要,以備篇輯。 昔仲尼沒而微言絕,七十子喪而大義乖,故《春秋》分為 子部書,也就是思想史,這裡要介紹戰國諸子的思想。子 五·《詩》分為四·《易》有數家之傳·戰國從衡·真偽 部在戰國時代是最繁盛的。戰國時代的思想流派最明顯—— 分爭,諸子之言紛然殺亂。至秦患之,乃燔滅文章,以愚 在這之前還沒分化,而在此時期之後又合流了。 黔首。漢興,改秦之敗,大收篇籍,廣開獻書之路。迄孝 武世・書缺簡脫・禮壞樂崩・聖上喟然而稱曰:「朕甚閔 關於戰國的思想,漢朝劉歆的《諸子略》總結比較完整, 焉!」於是建藏書之策,置寫書之官,下及諸子傳說,皆 我們就依據《諸子略》來講。《諸子略》是《七略》的一 充祕府。至成帝時,以書頗散亡,使謁者陳農求遺書於天 部分, 《十略》是劉歆編的圖書目錄, 跟後代的《四庫全 下。詔光祿大夫劉向校經傳諸子詩賦,步兵校尉任宏校兵 書總目》類似。《四庫全書》分四部‧劉歆則是分七部‧ 書,太史令尹咸校數術,侍醫李柱國校方技。每一書已, 所以叫「十略」。圖書目錄得寫內容提要,這樣讀者不用 向輒條其篇目,撮其指意,錄而奏之。會向卒,哀帝復使 翻開書,也大概知道這本書是講什麼。「略」,就是「內 向子侍中奉車都尉歆卒父業・歆於是總群書而奏其《七 容提要」的意思。書有內容提要·分類也有·《諸子略》

### **(5)** 左側選單**-**提供章節選讀

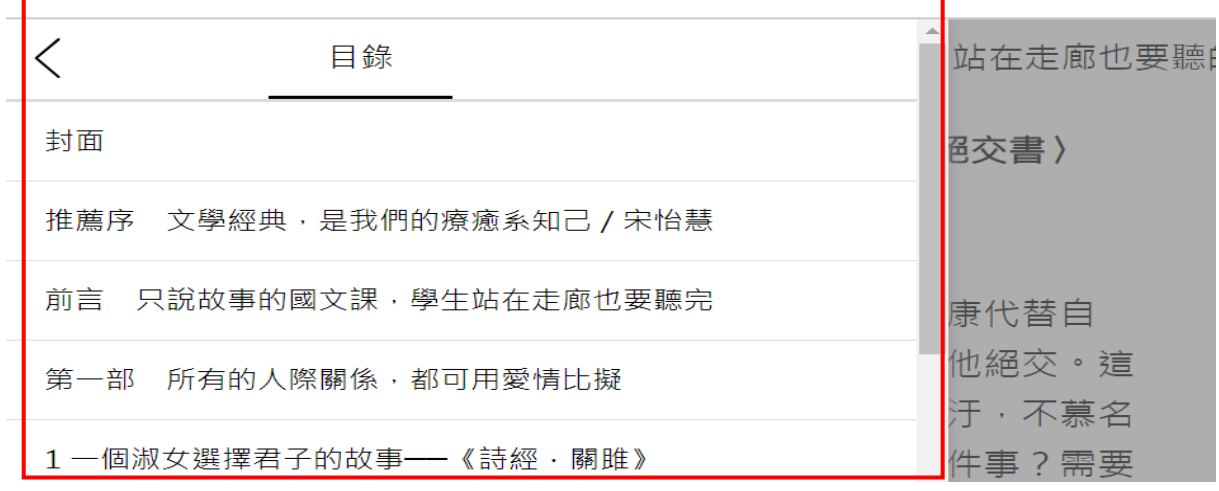

## **2**、 行動裝置 **APP** 借閱,校內外皆需完成**-udn** 電子書帳密申請

# **(1)**、 帳密申請**-**點選首頁 右項「登入」

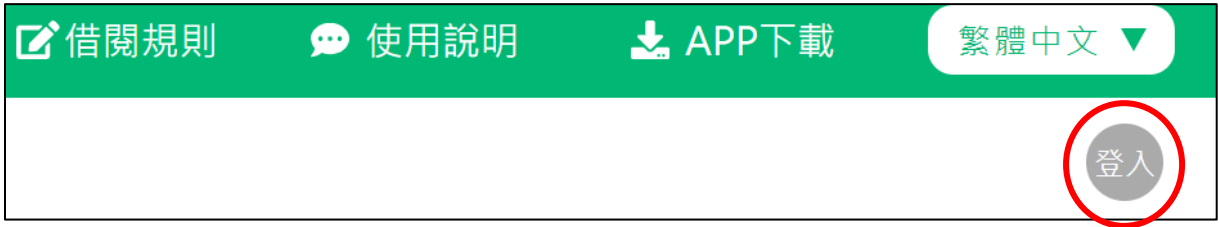

# **(2)**、 點選左一選項**-**申請借閱帳號

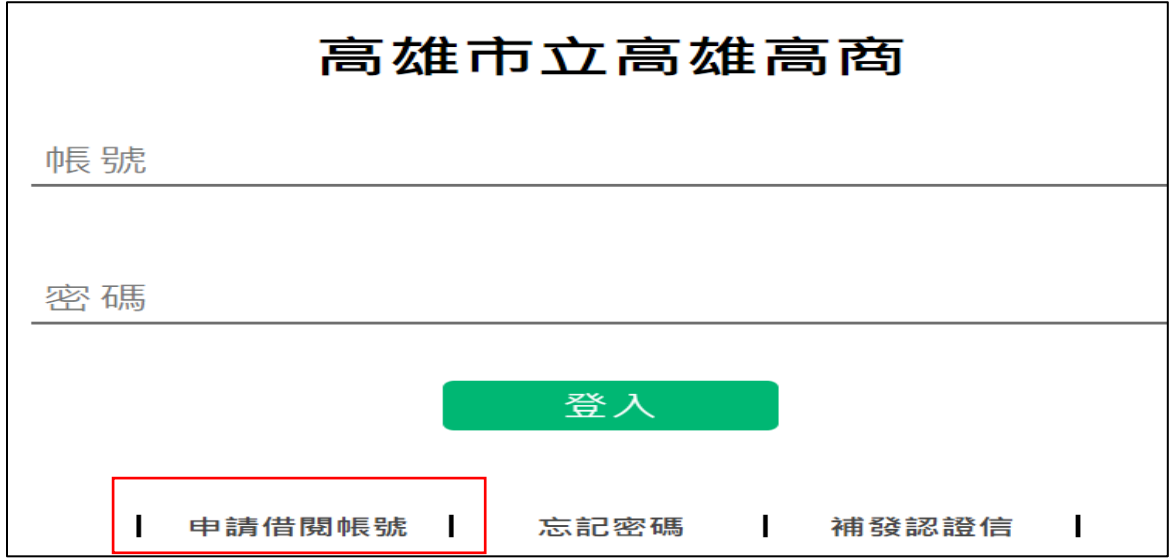

# **(3)**、 完成下列各欄位送出,並至登記的信箱完成認證程序,始可啟用行動 **App**。

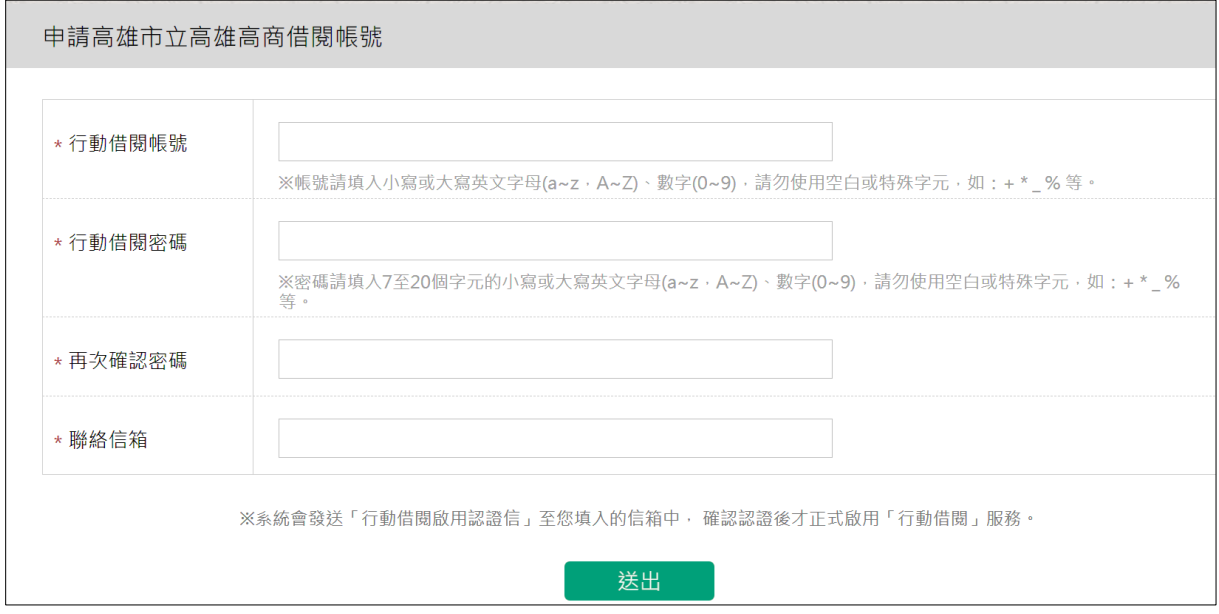

### **(4)**、 成功啟用

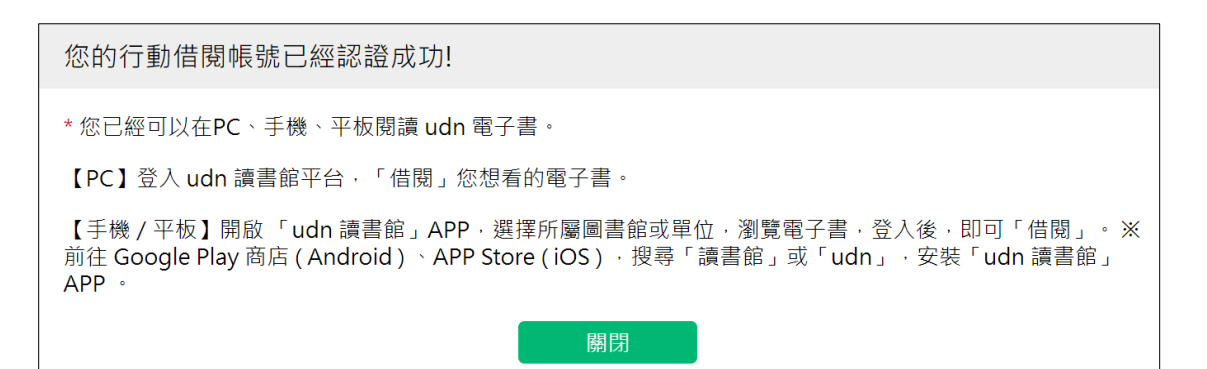

# <span id="page-9-0"></span>四、參閱「使用說明」提供詳細解說

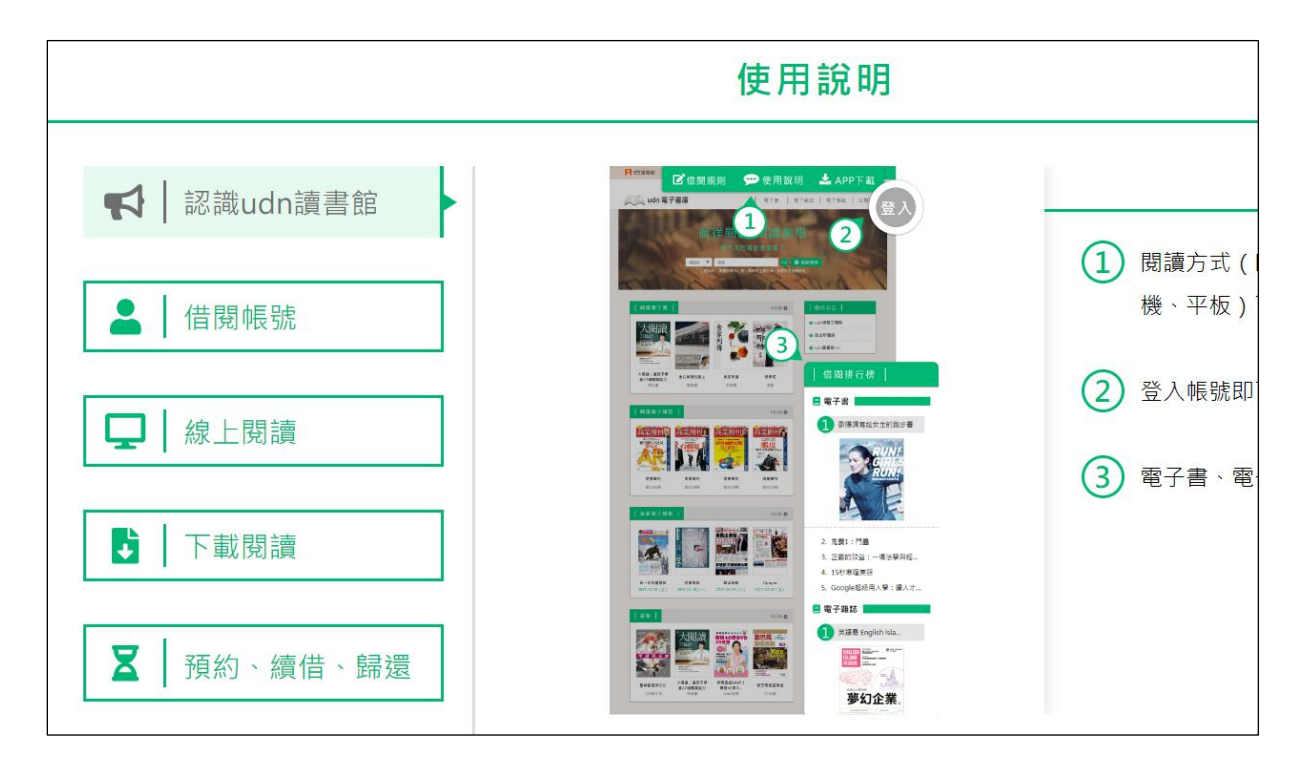